# Computer *Science* Empirical Analysis!

*You* need *a partner, and at least half a laptop.*

*These slides are posted.*

#### *Computer Science 201*

# Maps redux

Maps can:

- Make an empty one *(constructor)*
- Add a key-value pair *(.put)*
- Check if a key is in the map *(.containsKey)*
- Get the value for a key *(.get)*
- Tell you its size *(.size)*

### One way to do a map ArrayList of Pairs

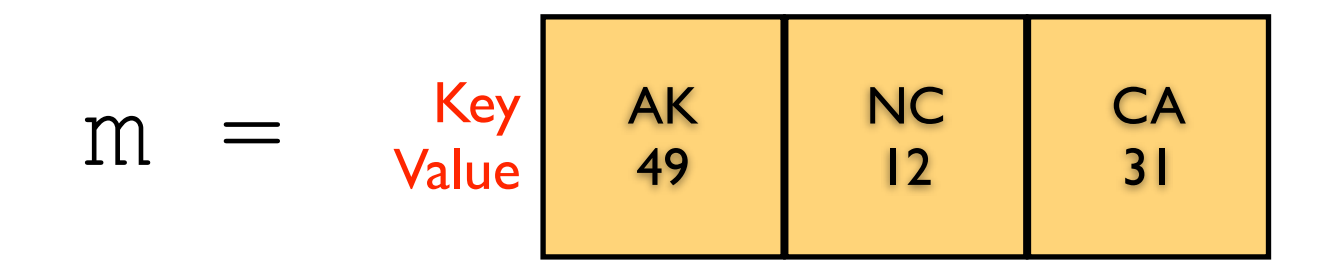

#### System.out.println(m.get("CA"));

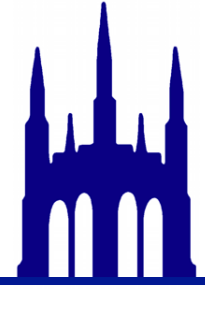

### One way to do a map ArrayList of Pairs

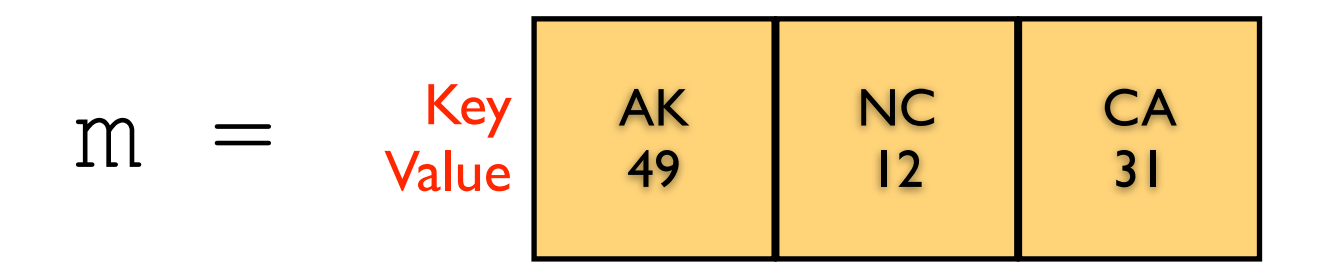

#### m.put("NM", 47);

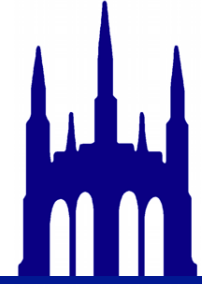

### One way to do a map ArrayList of Pairs

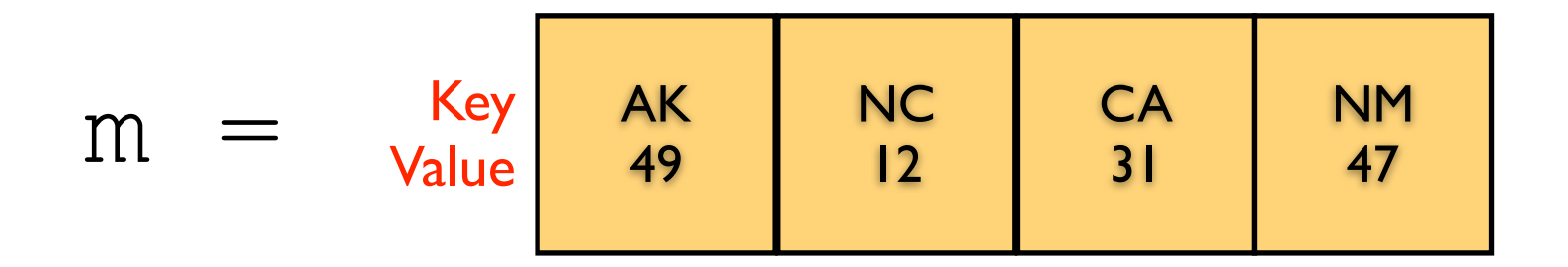

#### m.put("NM", 47);

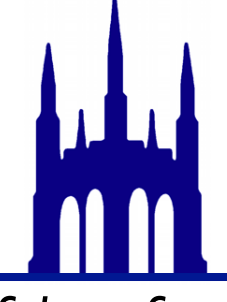

*You can probably predict why I chose three of these four...*

## Snarf Sep12InClass

Read ArrayListMap.java

(and Pair.java)

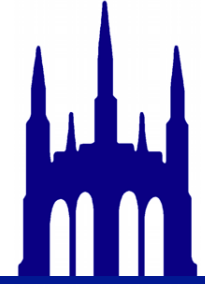

### CountUniqueWords.java

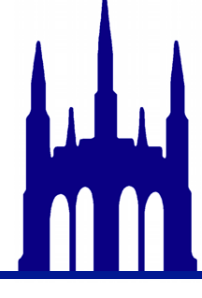

### CountUniqueWords.java

- 0. Time *War & Peace* for
- 100 words
- 500 words
- 2500 words
- 12,500 words
- 62,500 words
- 312,500 words
- 565,460 words (the total) *This one in particular is* very *slow.*
- 1. Plot the timings using your favorite tool.
- 2. Enter them in

<http://www.cs.duke.edu/courses/fall12/compsci201/charts/sep12.html> (War & Peace) (leave this browser window open for later)

- Once you have five datapoints:
- 1. Plot your five points.
- 2. Have a group member put a hand up.
- 3. Keep working on six and seven!

#### *Ask: How does this scale?*

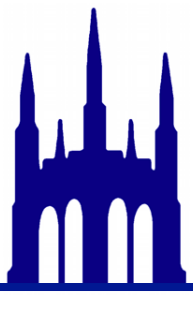

# My timings

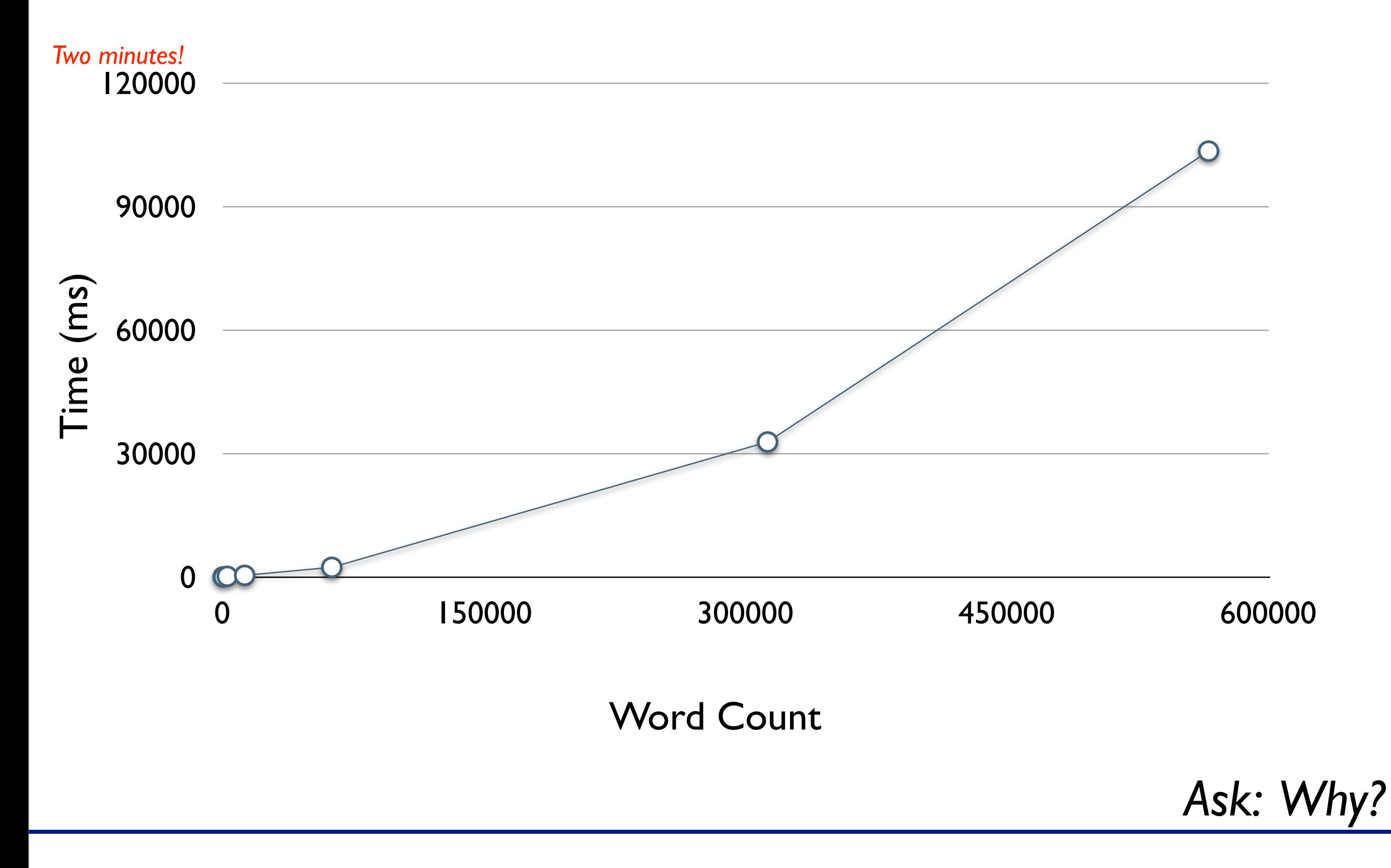

Map Value

Key Value

Comparisons: 0 Operations: 0

m.put("NY", 11); Code to run next

#### Map Value

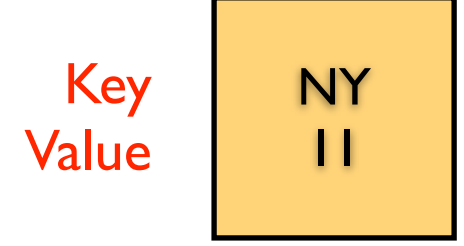

Comparisons: 0 Operations: 1

m.put("NC", 12); Code to run next

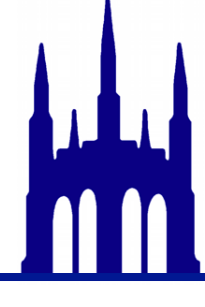

#### Map Value

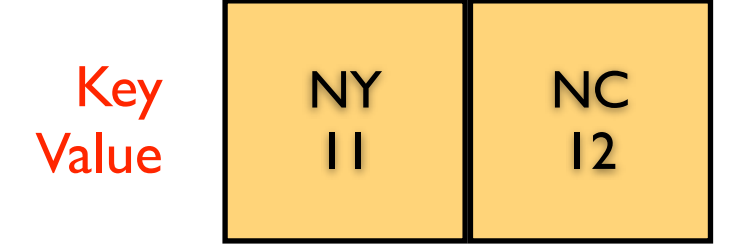

Comparisons: 1 Operations: 2

m.put("AK", 49); Code to run next

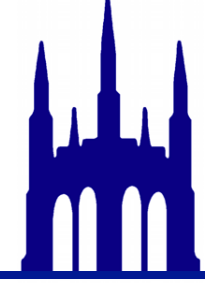

#### Map Value

Key Value NY 11 **NC** 12 AK 49

Comparisons: 3 Operations: 3

m.put("CA", 31); Code to run next

#### Map Value

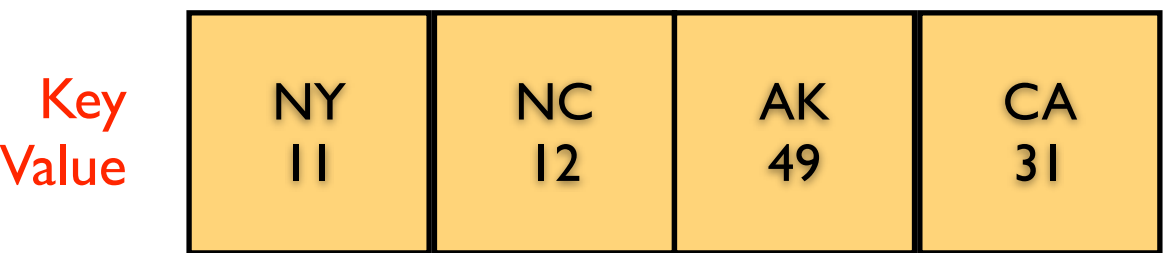

Comparisons: 6 Operations: 4

m.put("NM", 47); Code to run next

#### Map Value

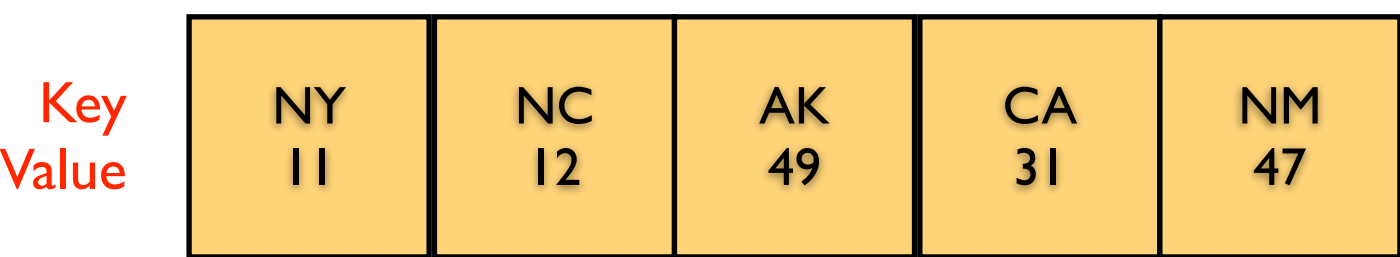

Comparisons: 10 Operations: 5

m.put("WA",42); Code to run next

#### Map Value

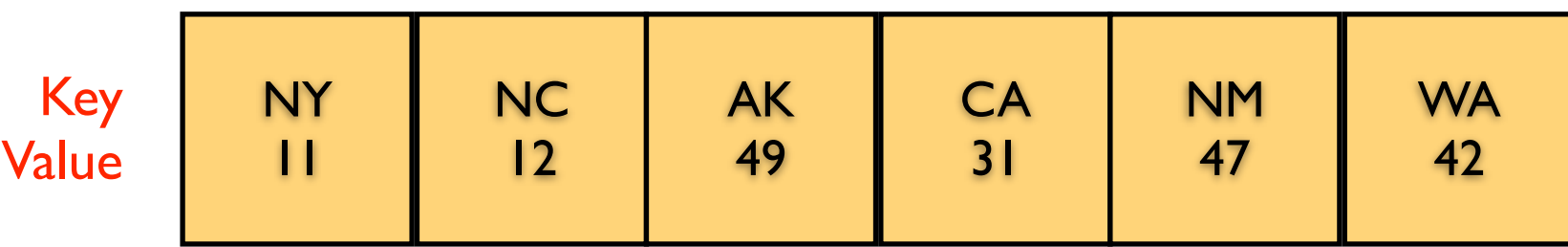

Comparisons: 15 Operations: 6

m.put("DC",51); Code to run next

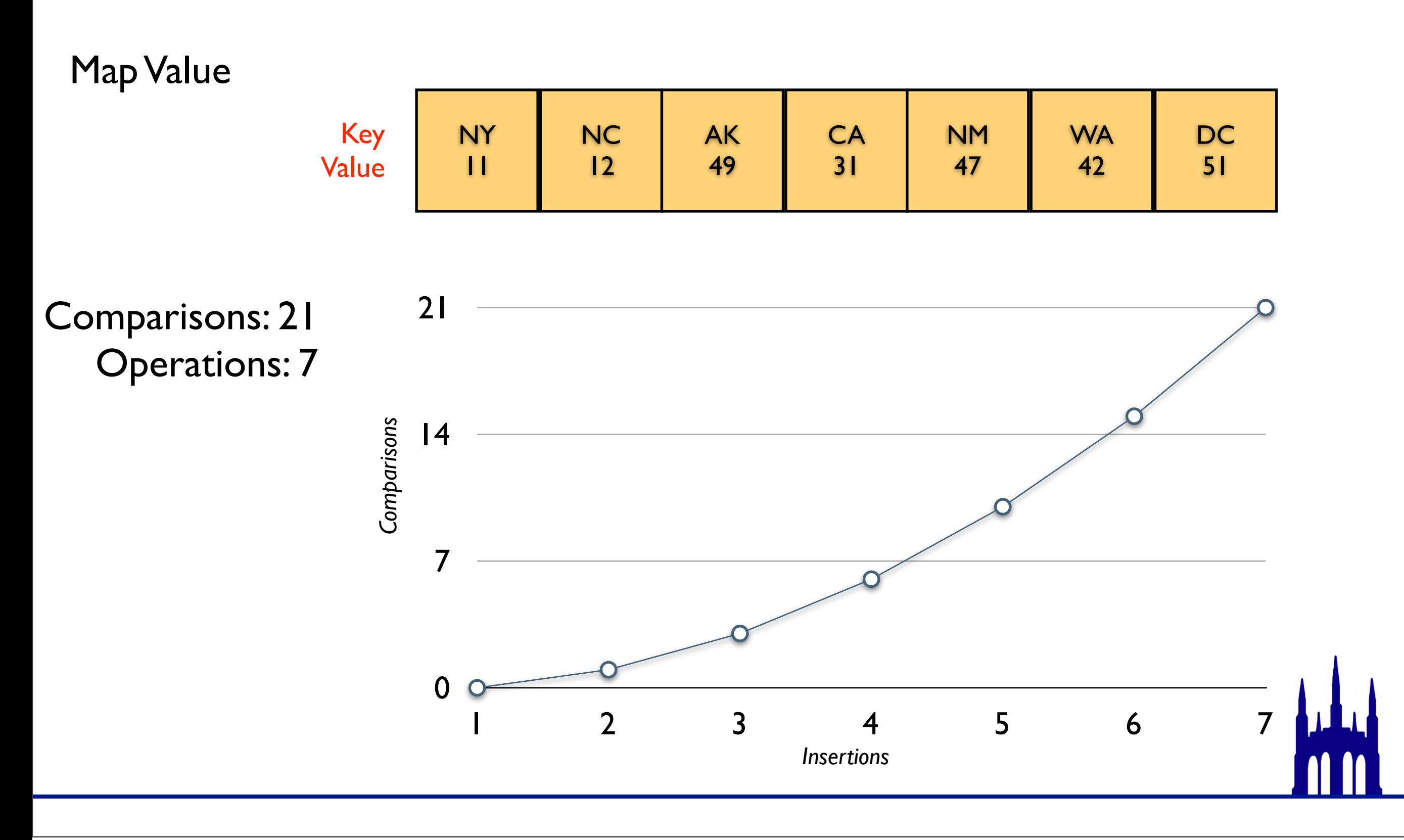

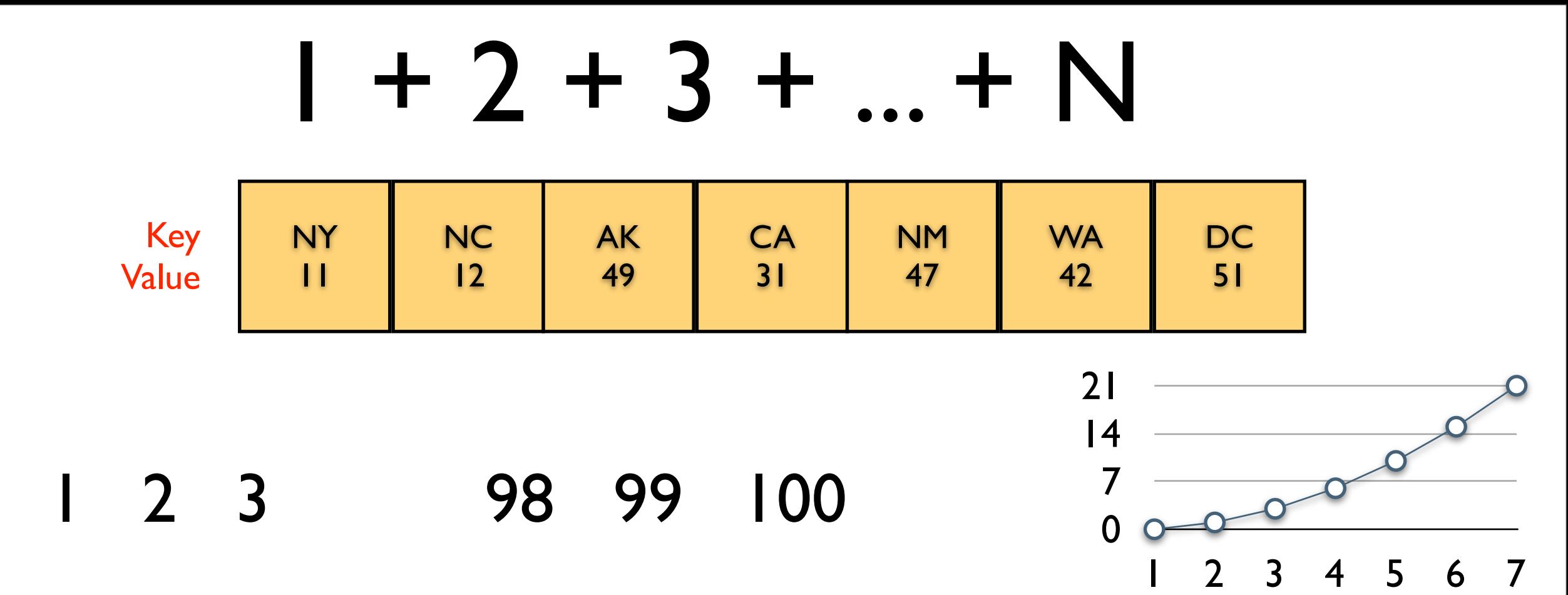

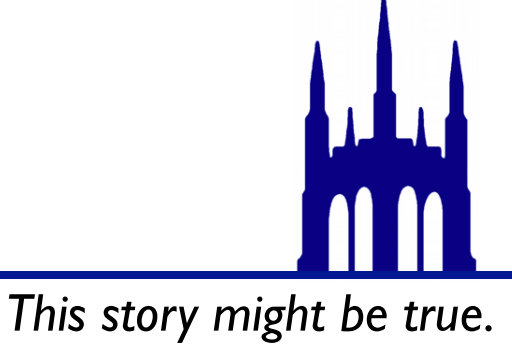

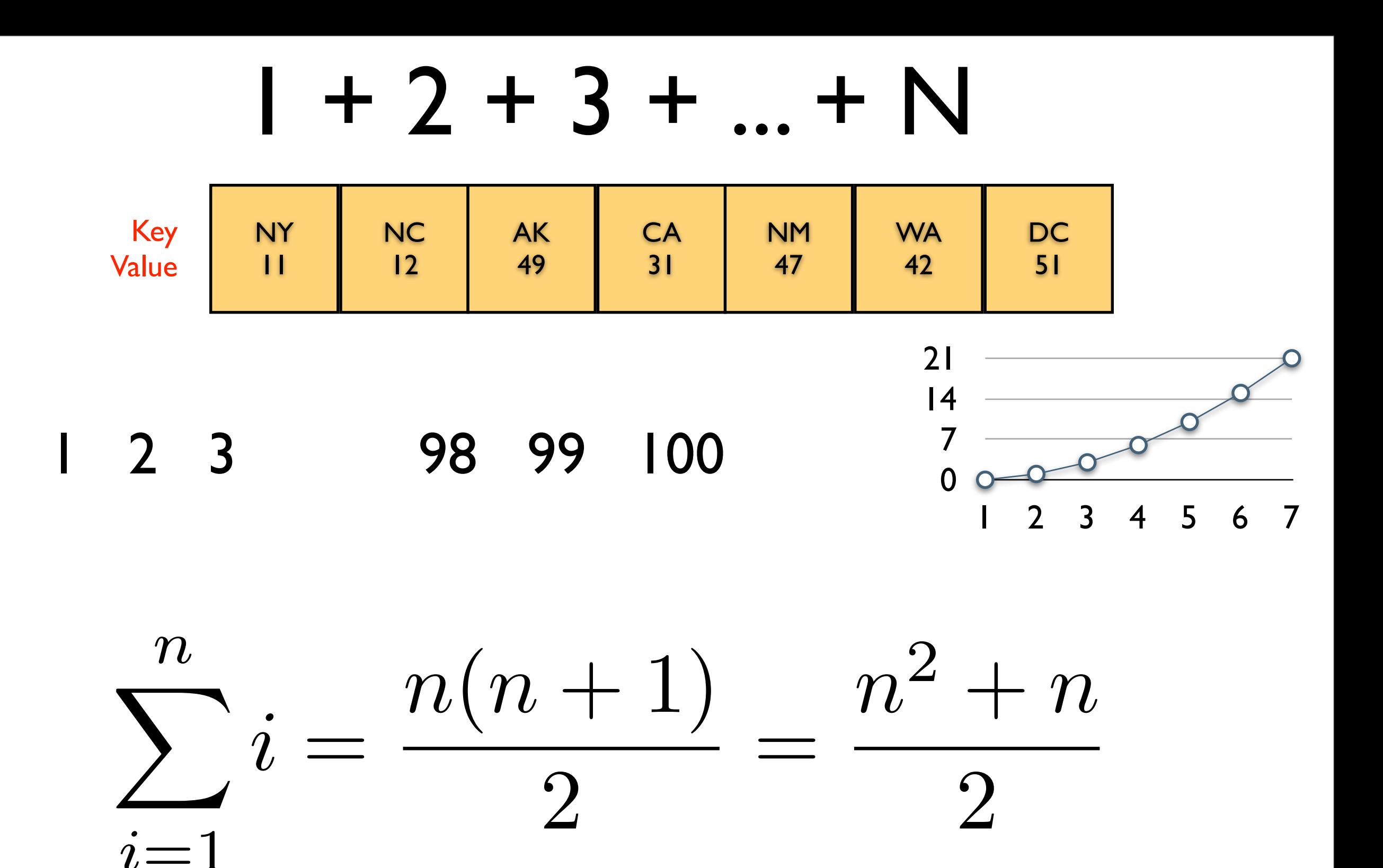

*N insertions run in time quadratic in N*

*AKA "Quadratic time"*

### Was this fair?

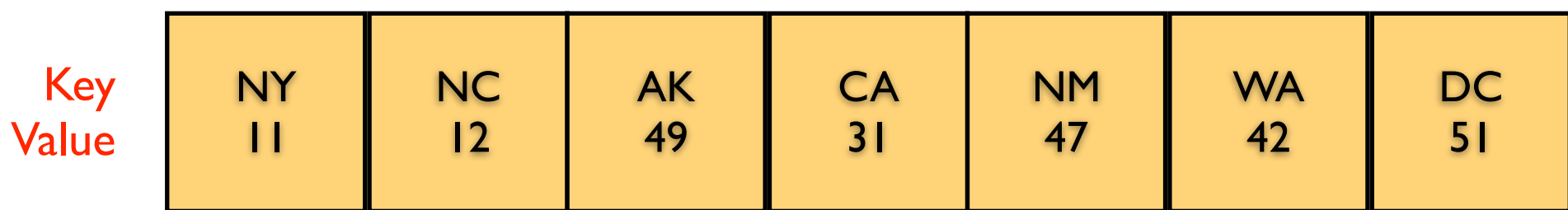

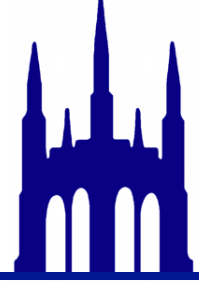

Map Value

Key Value

Comparisons: 0 Operations: 0

m.put("NY", 11); Code to run next

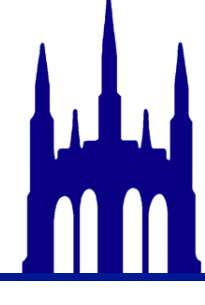

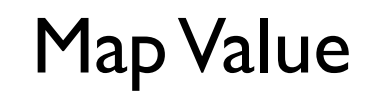

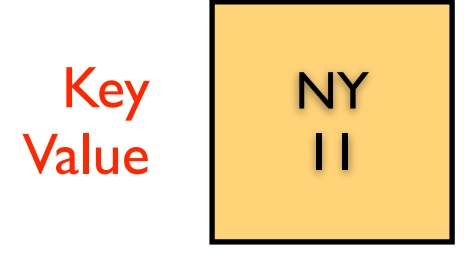

Comparisons: 0 Operations: 1

m.put("NY", 12); Code to run next

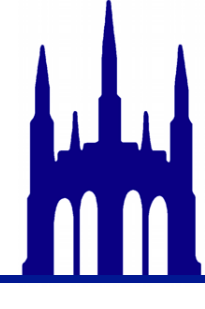

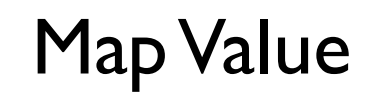

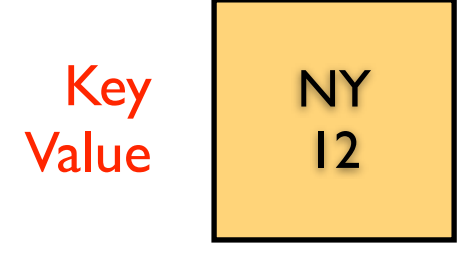

Comparisons: 1 Operations: 2

m.put("NY", 13); Code to run next

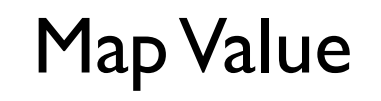

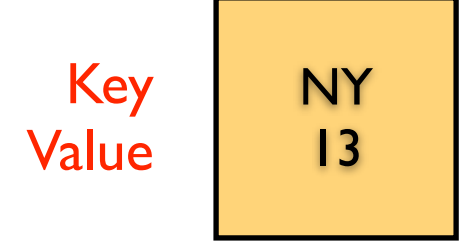

Comparisons: 2 Operations: 3

m.put("NY", 14); Code to run next

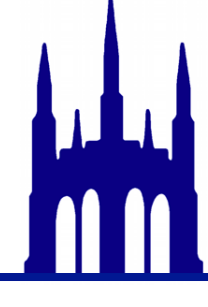

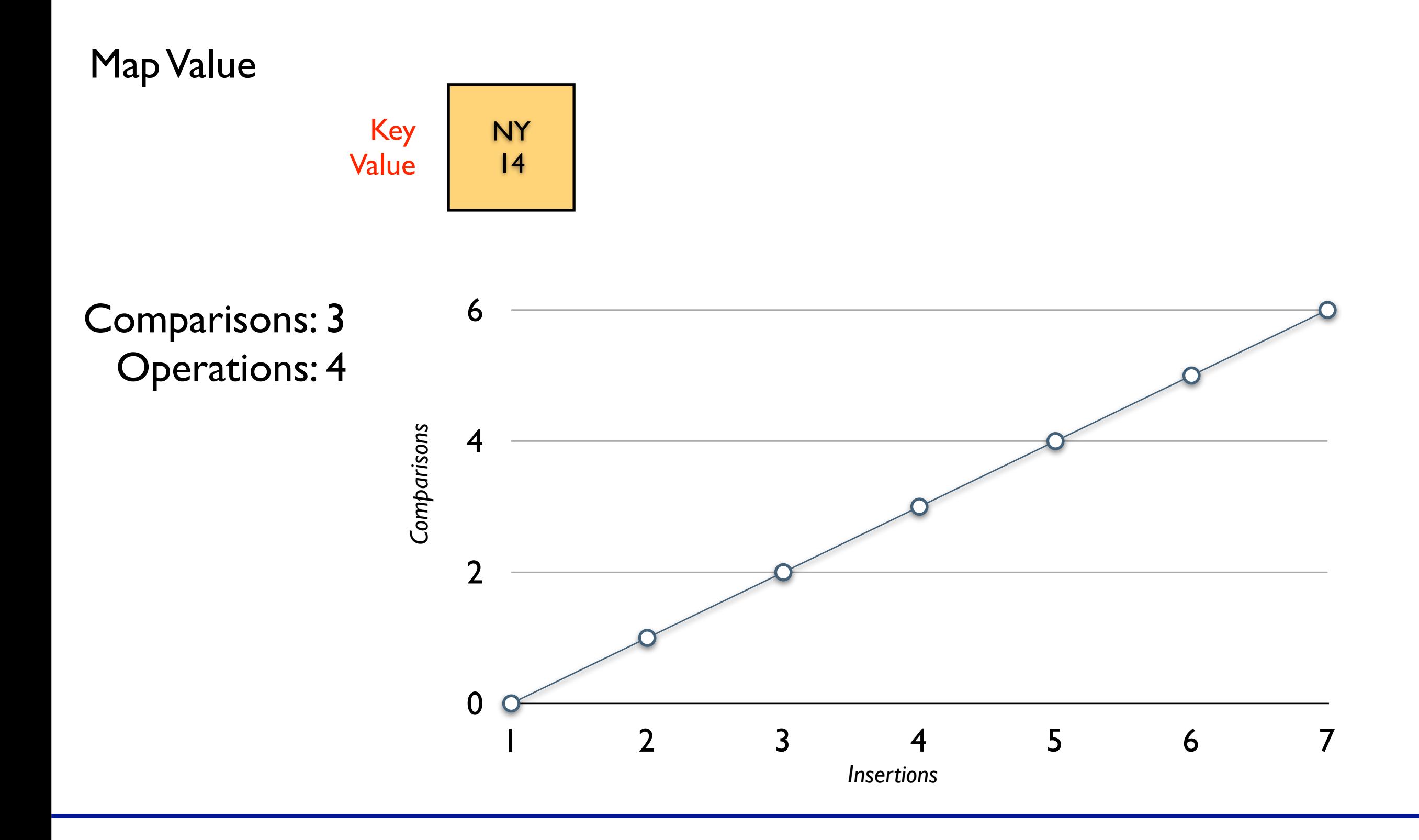

### War & Peace

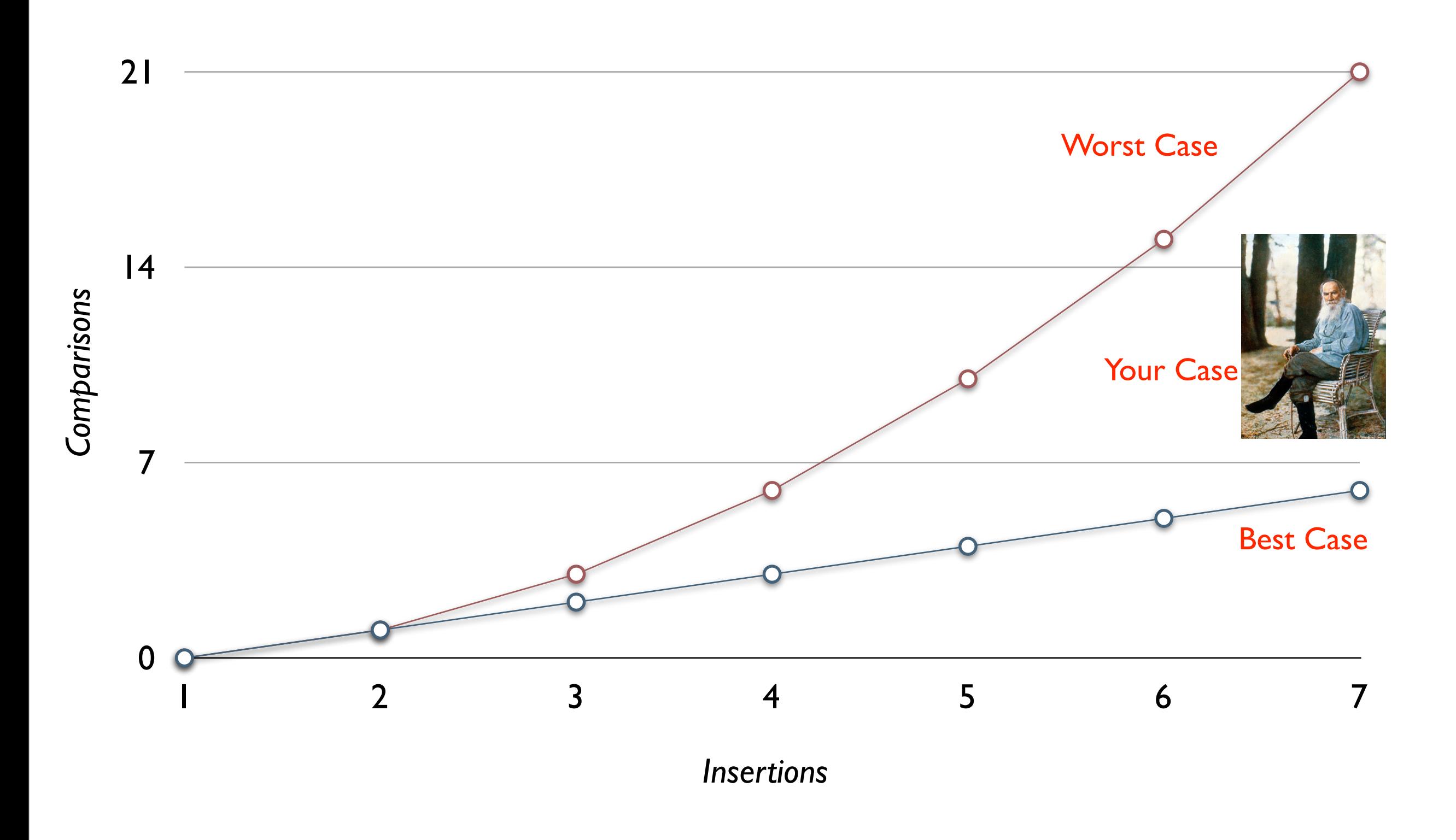

# To Do: complete the graph

*(in ms)*

0. Time cheese.txt and random.txt for

- 100 words
- 500 words
- 2500 words
- 12,500 words *random is suffering by now; best to not try the bigger ones...*

- 62,500 words
- 312,500 words
- 565,460 words
- 1. Plot the timings using your favorite tool.
- 2. Enter them in

<http://www.cs.duke.edu/courses/fall12/compsci201/charts/sep12.html>